In-Game Special Effects and Effects and Lighting

> **Tomas Arce and** Matthias Wloka

#### Overview – Motion Blur

**Notivation Our technique N** Variations **Pros and cons Interactive demo** 

#### Motion Blur: Motivation

- **I** Motion blur is a finite shutter-speed artifact
- **Butter Still photography** 
	- $\blacksquare$  Motion blur expresses dynamic motion
	- **. But leaving the shutter open looks blurred,** not motion-blurred (!)
	- **Photographers use rear-curtain-sync flash** instead

#### Motion Blur: Without Flash

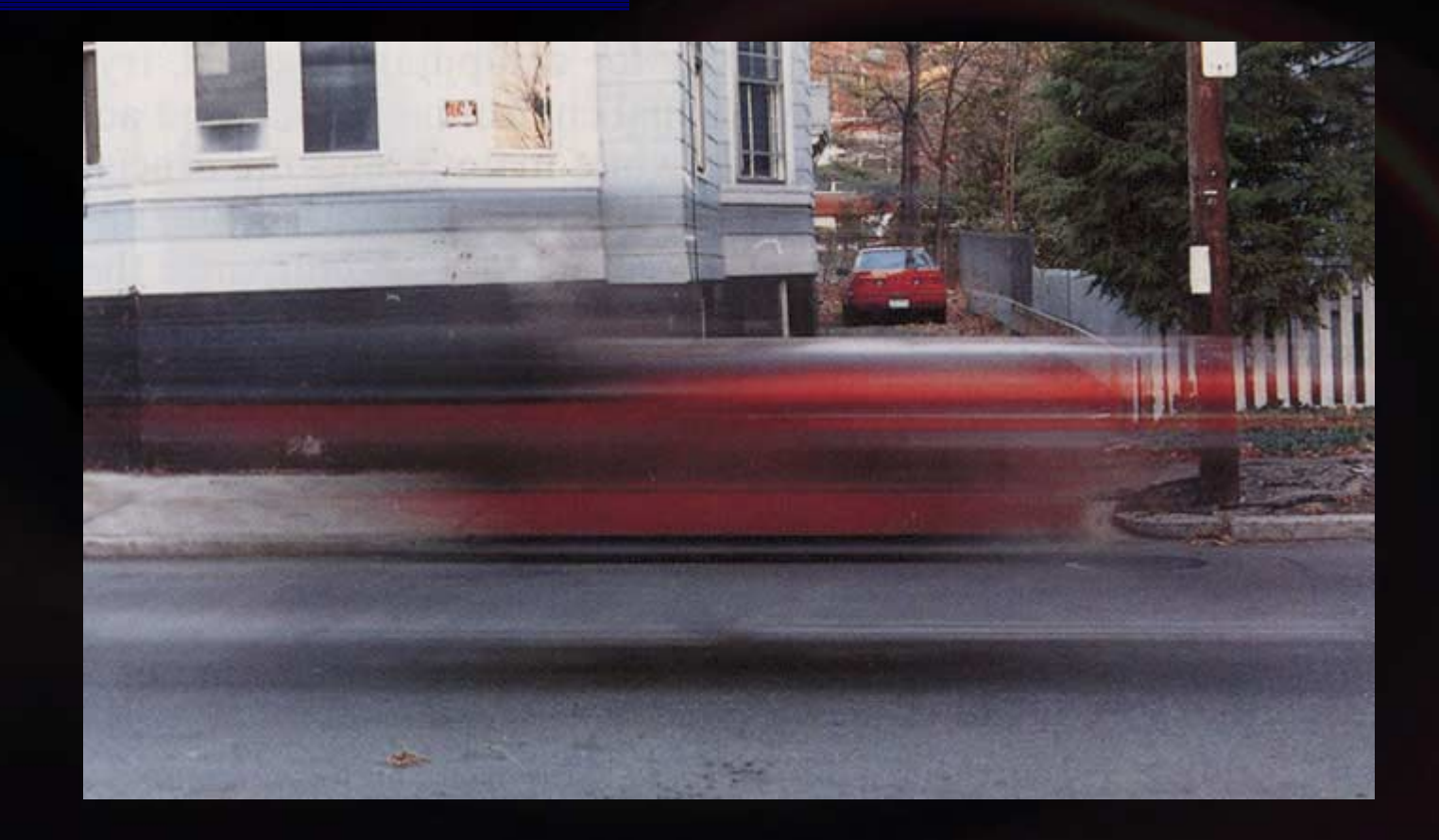

#### Motion Blur: Motivation

#### **Novies**

- **n** Non-blurred objects look jerky and stilted (see RKO Pictures' original "King Kong" from 1933)
- **B** Slow-motion action sequences: pick your favorite action/adventure movie

**. Real-life E** Airplane propellers  $\blacksquare$  Ceiling fans

#### Motion Blur: Uses in Games

**. Any fighting game <u></u>** Sword **<u></u>** Hand-to-hand

**• Any game with in-game replay (think**) "Matrix"-style instant replay) **. Driving games E** Fighting games  $\blacksquare$  Sports titles

## Motion Blur: Screenshot

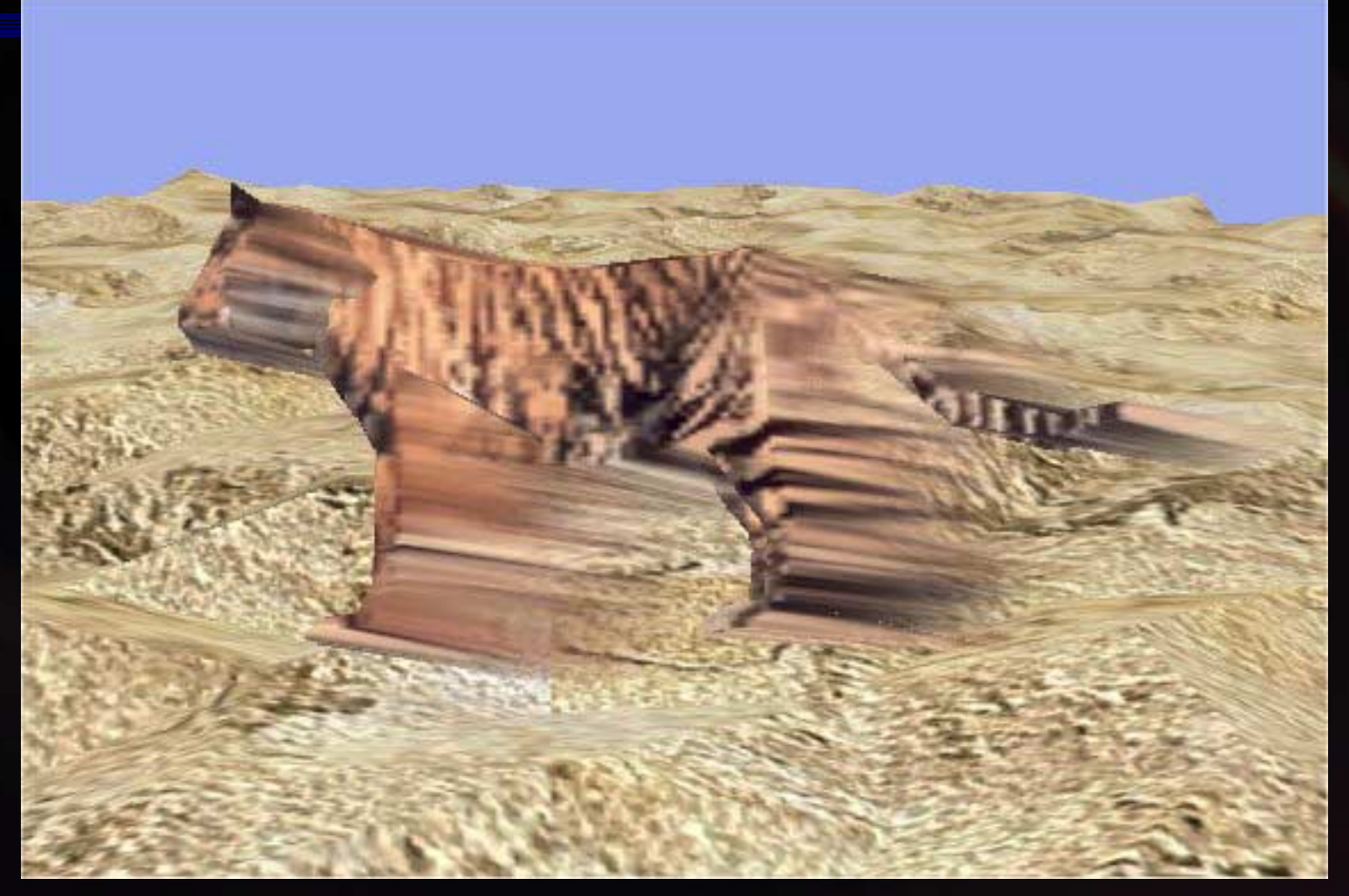

## Motion Blur: Technique **Overview**

**Example First render object normally . We will get back to why this may be** necessary later

- **Render object again using DirectX 8** vertex -shader
	- **E** Stretch object from previous frame's position to current frame's position
	- **Apply alpha-blending (similar to rear**  curtain-sync flash)

## Motion Blur: The Technique

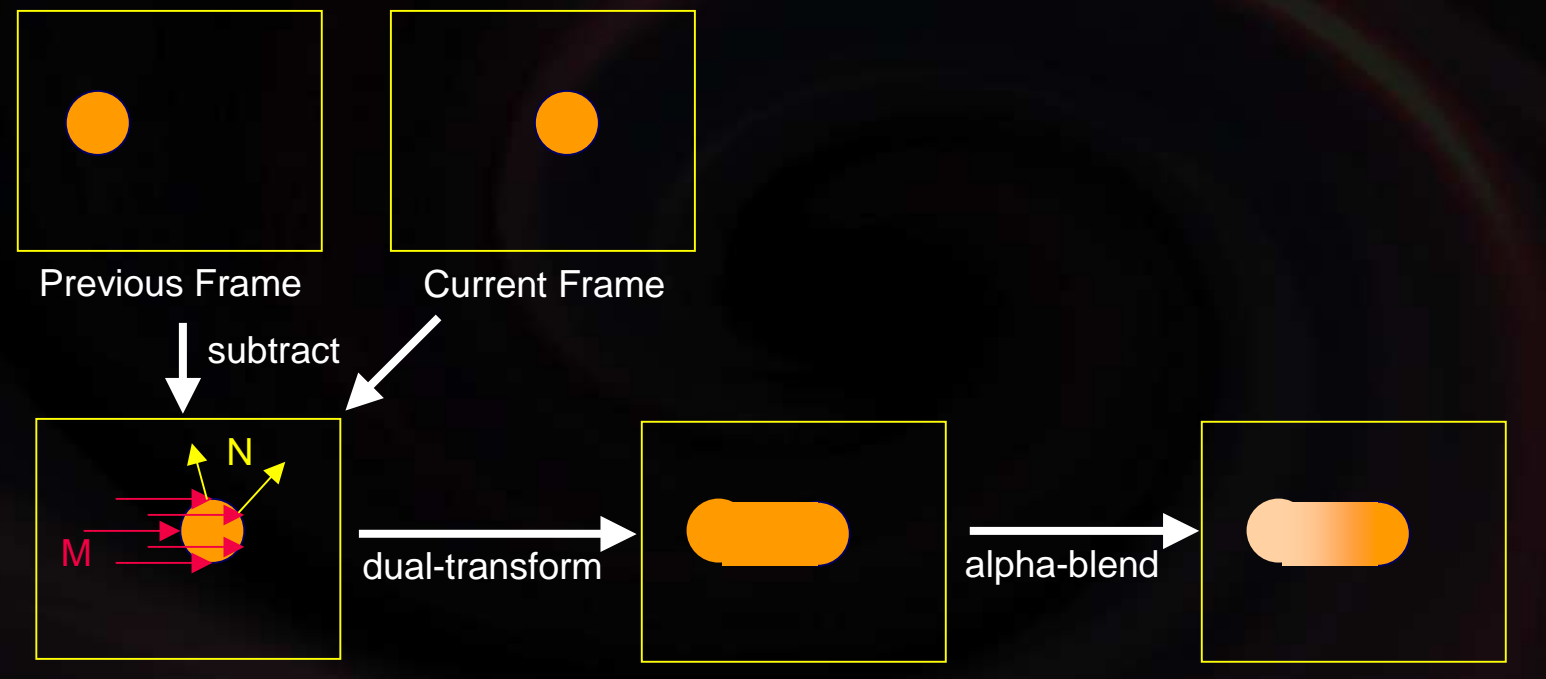

Per-Vertex Motion Vectors

## Motion Blur: The Technique

**Take vertex to view-space** !Using current frame's transform  $\blacksquare$  As well as the previous frame's transform **The difference is a motion vector M** If (M dot  $N > 0$ ) then vertex faces into the motion $\blacksquare$  Transform it using the current frame's transform **Else vertex faces away from motion .** Use the previous frame's transform

 $\Box$  $\blacksquare$  Force the vertex into semi-transparency

### Motion Blur: Some Gotcha's

#### !Use of transparency requires

- **Back-to-front for non-convex objects** 
	- **.** Create six index lists sorted corresponding to view-direction aligned w/ object's ±x, ±y, ±z axis
	- $\blacksquare$  Choose index-list closest to actual view direction
- **. When object moves away from camera** 
	- **All motion-front-facing vertices, i.e., all opaque** vertices, are camera-back-face culled
	- **. Object seems to disappear**
	- $\blacksquare$  Thus, first render object normally

## Motion Blur: Necessity of First Pass

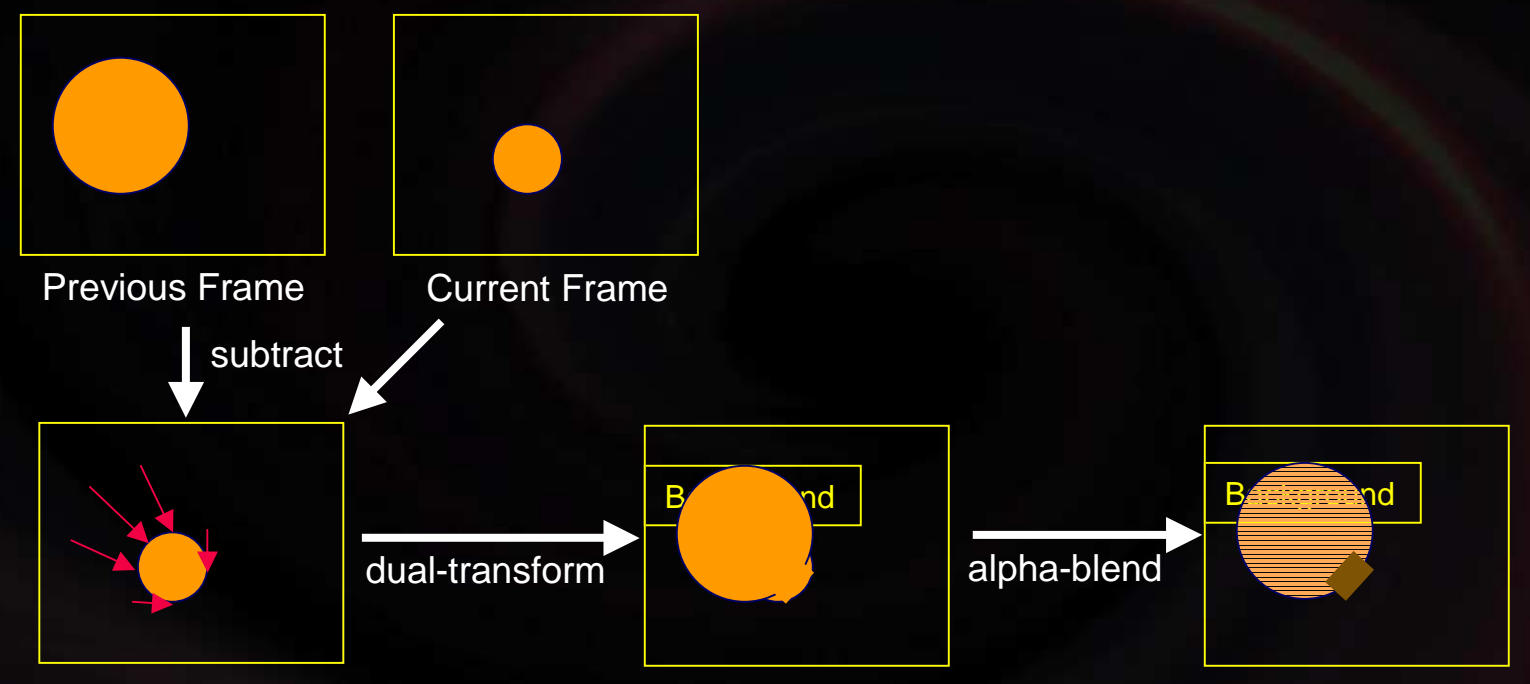

Per-Vertex Motion Vectors(pointing into the screen)

## Motion Blur: Single Pass Artifact

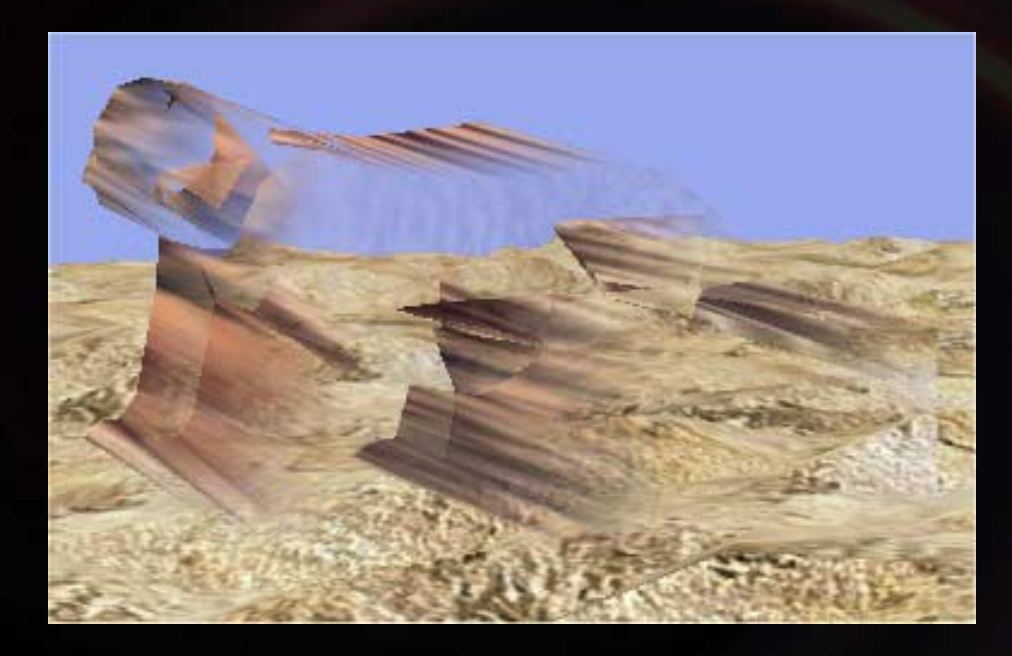

#### Motion Blur: Variations

- **Emphasize/De-emphasize motion blur E** Artificially lengthen/shorten motion vector **The Transparency of motion-back-facing** vertices
	- **. Must vary with length of motion vector: if** motion vector zero, vertices must be opaque
	- $\blacksquare$  MAX(0.1, 1 -- length(motion vector)/extent) WOrks well
	- **E** Try non-linear equations

#### **Motion Blur: Pros**

**E** General technique **E** Applies to any object **Takes camera movement into account The Two pass technique, possibly one pass Runs fully on GPU for GeForce 3 and up Looks like motion blur - Not multiple (jagged) renderings** 

# Motion Blur: Vs. Multiple Rendering

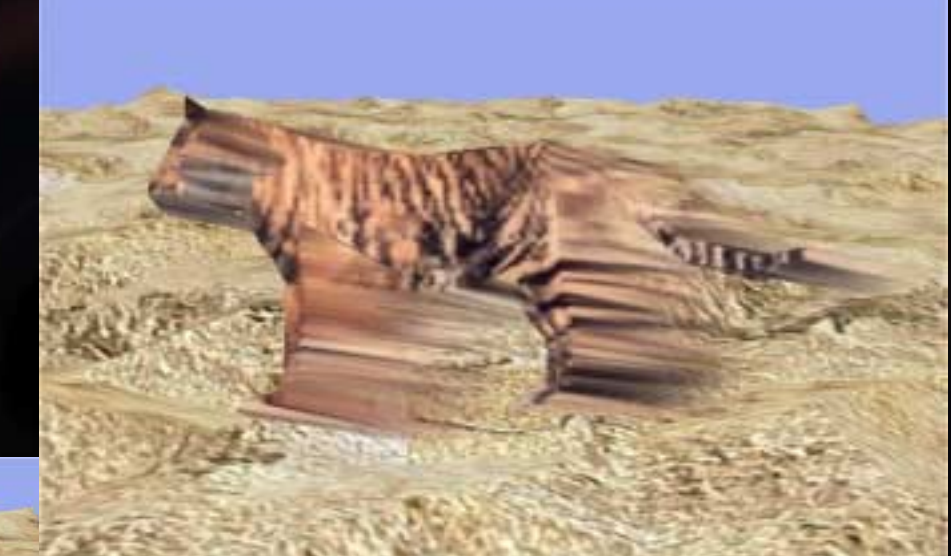

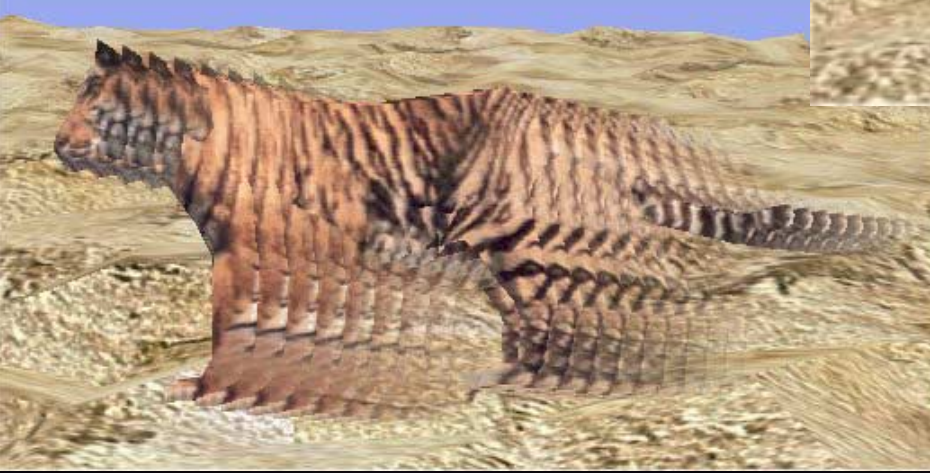

### **Motion Blur: Cons**

**Potentially wrong visibility Per-vertex operation: no texture blurring**  $\blacksquare$  Lowering texture LOD-level looks fine **-** Pre-process textures in motion-directions **Example 1** Linear interpolation from frame to frame **E** Fast rotating objects problematic **L** Uses transparency, i.e., back-to-front rendering

#### Overview – Depth of Field

**Notivation Our technique N** Variations **Pros and cons Interactive demo** 

### Depth of Field: Motivation

**. Depth of field: aperture-based artifact** 

 $\blacksquare$  Virtually all still - and motion-picture photography uses aperture-based lenses

**. Depth of field is shallower** 

- **The wider the aperture (low light or fast shutter)**
- !**The longer the focal-length (telephoto)**

**The closer the focusing distance** 

- **.** Depth of field focuses attention
	- **. Look at any movie or professional** photograph photograph

## Depth of Field: Potential Uses in Interactive Games

- **. Anytime there is a naturally limited focus Burrounding environment is non-essential Have the environment come in- and out-of**focus as players change position or camera parameters adjust
- **E** Careful: frustration if player ever has to discern anything out-of-focus
- !!<br>!!<br>!! **In-game movie sequences**
- $\blacksquare$  **In-game replay (mimicking TV-coverage)**

## Depth of Field: Screenshots

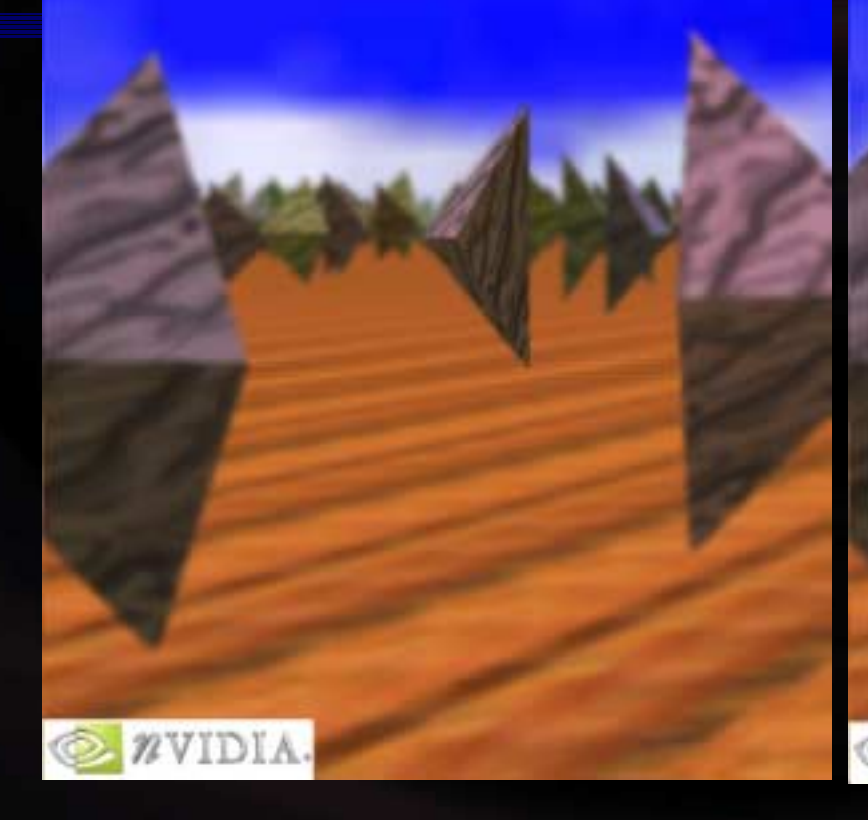

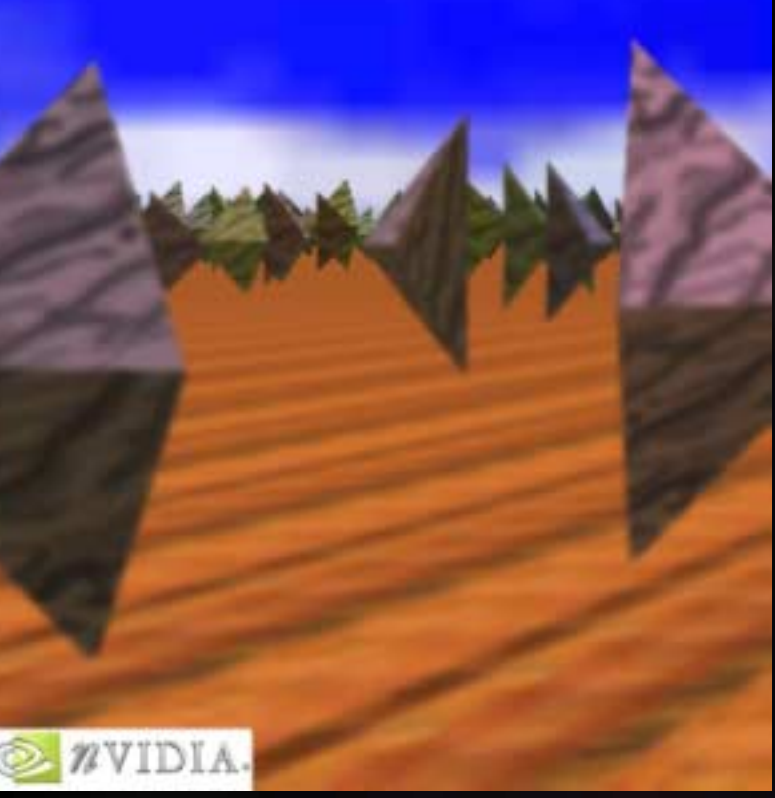

## Depth of Field: Technique **Overview**

#### **Render scene to texture**

- **. Vertex shaders compute distance to camera**
- **. Pixel shader uses interpolated camera**  distance to look up "blurriness interpolator"
- **.** Stores that interpolator in texture's alpha
- **E** Copy and blur the texture multiple times
- **Blit texture-target to back-buffer** 
	- $\blacksquare$  **Pixel shader chooses between original and** blurred versions based on blurriness interpolator

### Depth of Field: Render Scene to Texture

 $\blacksquare$  Match texture dimensions to back-buffer **Non-power of two texture** !**-** Subrect of next larger power-of-two texture

**Exery object uses a vertex shader to compute** distance to camera

!Radial distance is correct, takes 3 instructions

- $\Box$ **Linear z-distance looks similar (especially for tele**  photo lenses), takes 1 instruction photo lenses), takes 1 instruction
- **.** Normalize to [0, 1] and output as texture coordinate

#### Depth of Field: Render Scene

**Exery object uses a pixel shader to . Transform interpolated camera**  distance to blurriness interpolator **. Store blurriness interpolator in texture**  alpha

## Depth of Field: Circle of Confusion

- **Norld-points map to dots on film-plane . Diameter of dot: circle-of-confusion**  $\blacksquare$  Measure of blurriness
- $\blacksquare$  Circles of diameter  $\lt \epsilon$  are "in-focus  $^{\prime\prime}$  $\blacksquare$  Formula

 $\mathsf{C}(\mathsf{d},\mathsf{f}\mathsf{D},\mathsf{f}\mathsf{L},\mathsf{f}\mathsf{S})\,=\,\mathsf{abs}(\mathsf{(f}\mathsf{D}_{\mathsf{f}}),$ - 1) \* fL \*fL  $\mathcal{N}_{(\mathsf{fS}^{\star}(\mathsf{fD}\text{-}\mathsf{fL}))})$ d: distance to camera, fD: camera's focus distance fL: camera's focal length, fS: camera's f-stop

## Depth of Field: Blurriness Interpolator

- **Original texture render-target** corresponds to circles of confusion of  $\bm{\varepsilon}$ or less
- $\blacksquare$  Maximally blurred texture render-target corresponds to circles of confusion of E or more
- **E** Generate texture T  $T.r(d) = C(d, fD, fL, fS)$ - <sup>ε</sup>) / (E - ε)

## Depth of Field: Copy and Blur Textures

**. Map texture onto screen-covering quad Render the quad to texture**  $\blacksquare$  Lower the resolution **. Copying and blurring becomes faster** !But introduces unique artifacts **■ Filter-blit**  $\blacksquare$  Choice of filters: box, cone, etc **.** Roughly as fast as rendering texture w/o Roughly as fast as rendering texture w/o

filtering Repeat

**In the contract of the contract of the contract of the contract of the contract of the contract of the contract** 

## Depth of Field: Filter Blit (1/4)

#### **Image sampling:**

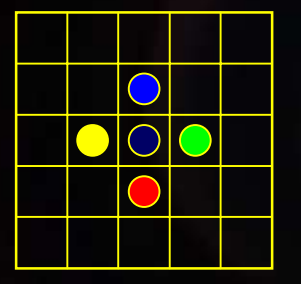

**Neighbor to the top Neighbor to the right Neighbor to the right Neighbor to the bottom Neighbor to the left Neighbor to the left**

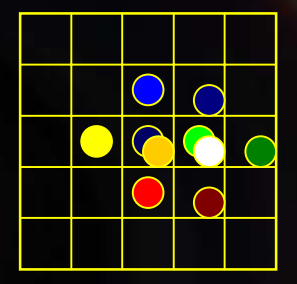

**. All pixels are sampled the same** 

## Depth of Field: Filter Blit (2/4)

!All stages use the same texture **. Quad's UV-coordinates provide offset** 

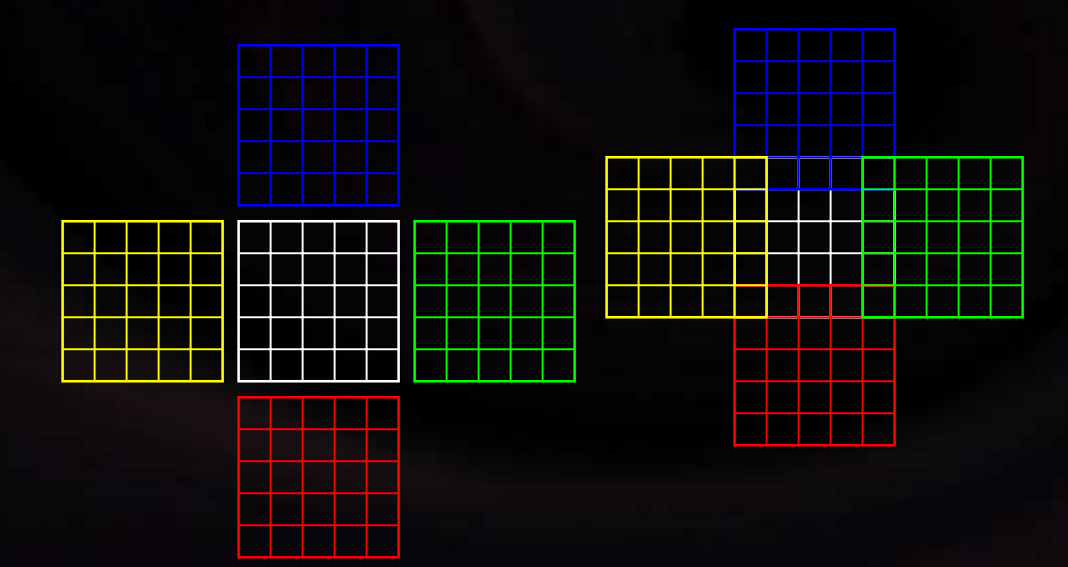

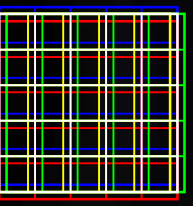

**Neighbor to the top Neighbor to the right Neighbor to the bottom Neighbor to the left Neighbor to the left**

## Depth of Field: Filter Blit (3/4)

#### **E** Four texture units allow 4 samples:

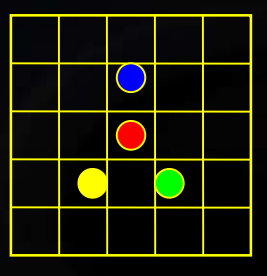

**Bilinear texture-sampling does right thing**  $\blacksquare$  **Filter kernel may be arbitrarily rotated ...** Can assign arbitrary weights to samples:  $r0 = c0* t0 + c1* t1 + c2* t2 + c3* t3$ **Blur, sharpen, diagonal edge-detection, etc.** 

## Depth of Field: Filter Blit (4/4)

- **Take advantage of bilinear texture**  interpolation
- **E** Weights are assigned implicitly

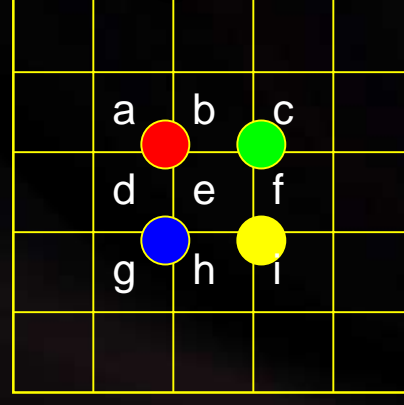

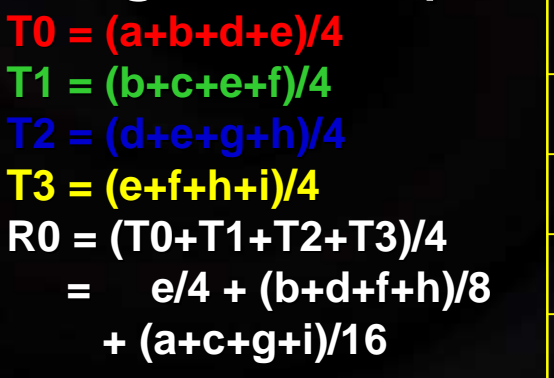

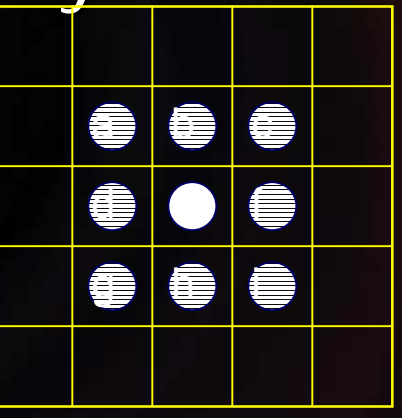

**Actual Samples Effective Samples**

## Depth of Field: Render to **Backbuffer**

**Texture 0, contains**  $\blacksquare$  RGB: scene **. Alpha: blurriness interpolator Texture n, is texture 0 blurred n-times Texture 2n, is texture n blurred n-times Render screen-size quad to back-buffer**  $\blacksquare$  Tex  $0 =$  texture 0  $\blacksquare$  Tex 1 = texture n  $\blacksquare$  Tex 2 = texture 2n

## Depth of Field: Variations

- **Use 1D, 2D, or volume texture for the** blurriness interpolator look-up
	- $\blacksquare$  T.r(d)  $= C(d, fD, fL, fS)$ - <sup>ε</sup>) / (E - ε)
	- $\blacksquare$  T.r(d, fD)  $\blacksquare$   $\blacksquare$  C(d, fD, fL, fS) - <sup>ε</sup>) / (E - ε)
	- $\blacksquare$  T.r(d, fD, fL) = C(d, fD, fL, fS) - <sup>ε</sup>) / (E - ε)
- **Texture blurring** 
	- **E** Filter type, e.g., 9-sample box
	- **E** Variable n, e.g., 5
	- $\blacksquare$  Resolution reduction, e.g., none
- **. E** Blurriness interpolator interpolation

#### Depth of Field: Pros

- **E** General technique
	- **Takes camera's f-Stop, focal-length and**  distance into account
	- !**- Allows different parts of a model (triangle** even) to be in - or out -of -focus
	- **Blurs textures and geometry**
	- $\blacksquare$  No pre-processing required
- **Example 3 Scene needs to be rendered only once**  $\blacksquare$  Runs fully on GPU

Depth of Field: Cons **Not physically accurate . Visibility on blurred edges potentially wrong Limitations . Maximum blur depends on how much** original texture is processed ■ Camera-distance only computed per-vertex **- Alpha-channel precision (8bits) for camera**  distance

 $\blacksquare$  **Final pass only uses 3 blurriness textures** 

**. No fixed-function rendering** 

## **Further Reading**

**. M. Wloka and R. Zeleznik, "Interactive,** Real-Time Motion Blur," Visual Computer, Springer Verlag, 1996

**. M. Potmesil and I. Chakravarty, "A lens** and aperture camera model for synthetic image generation," Computer Graphics (Proceedings of SIGGRAPH 81), 15 (3), (Proceedings of SIGGRAPH 81), 15 (3), pp. 297-305 (August 1981, Dallas, Texas)

## **Further Reading**

**David M. Jacobsen, "Photographic** Lenses Tutorial," http://www.graflex.org/lenses/photogra <u>phic-lenses-tutorial.html</u>

#### Questions…

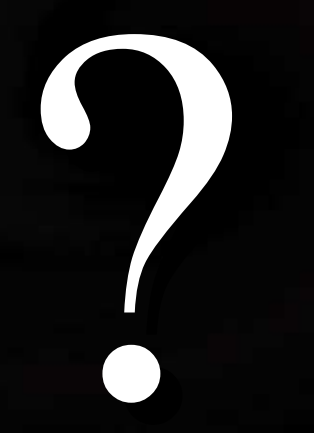

http://developer.nvidia.com/

### Extra Slides

## Motion Blur: Prior Art in Games

**• Any sword-fighting game... □** Zelda **E** Soul Calibur

- !…
- **Det Grind Radio Future Blur is pre-modeled and -calculated**  $\blacksquare$  Not a general technique **. Too expensive to use on everything**

## Motion Blur: The Vertex Shader (1/4)

; Transform position into view-space with previous ; worldview ; worldview - transform dp4 r0.x, v0, c[CV\_PREV\_WORLDVIEW\_TXF\_0] dp4 r0.x, v0, c[CV\_PREV\_WORLDVIEW\_TXF\_0] dp4 r0.y, v0, c[CV\_PREV\_WORLDVIEW\_TXF\_1] dp4 r0.z, v0, c[CV\_PREV\_WORLDVIEW\_TXF\_2] dp4 r0.z, v0, c[CV\_PREV\_WORLDVIEW\_TXF\_2]

; Transform position into view-space with current ; worldview-transform dp4 r1.x, v0, c[CV\_CURR\_WORLDVIEW\_TXF\_0] dp4 r1.x, v0, c[CV\_CURR\_WORLDVIEW\_TXF\_0] dp4 r1.y, v0, c[CV\_CURR\_WORLDVIEW\_TXF\_1] dp4 r1.z, v0, c[CV\_CURR\_WORLDVIEW\_TXF\_2] dp4 r1.z, v0, c[CV\_CURR\_WORLDVIEW\_TXF\_2]

; the transform difference in view-space is the motion vector

Motion Blur: The Vertex Shader (2/4)

; artificially shorten (lengthen) this motion vector ; artificially shorten (lengthen) this motion vector mul r2.xyz, r2, BLUR\_FRACTION

; transform normal into view-space dp3 r3.x, v3, c[CV\_CURR\_WORLDVIEW\_IT\_0] dp3 r3.x, v3, c[CV\_CURR\_WORLDVIEW\_IT\_0] dp3 r3.y, v3, c[CV\_CURR\_WORLDVIEW\_IT\_1] dp3 r3.z, v3, c[CV\_CURR\_WORLDVIEW\_IT\_2] dp3 r3.z, v3, c[CV\_CURR\_WORLDVIEW\_IT\_2]

; dot the motion vector with the projected vertex normal ; dot the motion vector with the projected vertex normal dp3 r2.w, r2, r3

## Motion Blur: The Vertex Shader (3/4)

; the result of the dot-product decides which transform we

; use

```
slt r3.w, r2.w, ZERO
mad r4.xyz, r3.w, -r2, r1
expp r4.w, v0.x \qquad \qquad ; generate constant 1.0
```
; compute final position by transforming r4 to clip-space dp4 oPos.x,  $r4$ ,  $c[CV\_PROJ_TXF_0]$ dp4 oPos.y,  $r4$ ,  $c[CV\_PROJ_TXF_1]$ dp4 oPos.z,  $r4$ ,  $c$ [CV\_PROJ\_TXF\_2]  $dP_4$  opos w r1 c $\Gamma$ V PDOL TVE 3]

## Motion Blur: The Vertex Shader (4/4)

- ; compute alpha component depending on length of ; compute alpha component depending on length of motion
- ; vector ; vector
- dp3 r2.w, r2, r2
- rsq r1.w, r2.w
- mul r2.w, r2.w, r1.w  $\qquad \qquad ;$  r2.w now contains  $\qquad$ length(motion vec)
- 

```
; now compute r2.w = 1-- length(motion vec)/extent
mad r2.w, -r2.w, c[CV_OBJECT_EXTENT].x,
 c[CV_OBJECT_EXTENT].y
```
; clamp color and alpha to minimum values ; clamp color and alpha to minimum values max r5, c[CV\_PREV\_COLOR], r2.w max r5, c[CV\_PREV\_COLOR], r2.w

## Depth of Field: Prior Art in Games

**INFL 2K for Sega Dreamcast E** Focusing on players after plays

**. Lowers texture LOD-bias for all far-away** objects

**E** Works great only for screen-aligned sprites **E** Cannot focus on part of an object

### Depth of Field: Vertex Shader

; compute z-linear distance (instead of radial distance) dp4 r0.z, v0, c[CV\_WORLDVIEW\_2]

; subtract mMinDistance & divide by maxDistance-minDistance ; c[CV\_MINMAX\_DIST].x = ; c[CV\_MINMAX\_DIST].x = mMinDistance mMinDistance /

; ( ; (mMaxDistance mMaxDistance -mMinDistance mMinDistance) ; c[CV\_MINMAX\_DIST].y = 1.0f/(mMaxDistance-mMinDistance) mad oT0.x, r0.z, c[CV\_MINMAX\_DIST].y, -c[CV\_MINMAX\_DIST].x

; copy current focus distance & focal length to texture coord mov oT0.yz, c[CV\_FOCUS\_CONST].xxyy

## Depth of Field: Final Pixel Shader

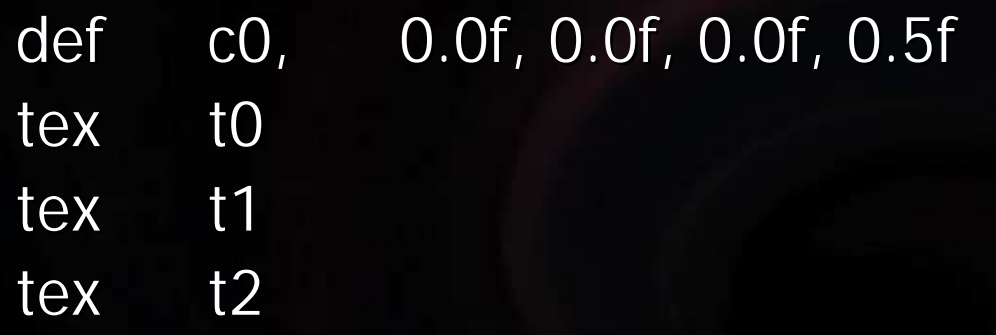

; interpolate interpolator: straight t0 produces ghosting ; interpolate interpolator: straight t0 produces ghosting ; (DoF selection is hi-res (ie, t0) even for blurred parts). lrp r0.a, c0, t2.a, t0.a r0.a, c0, t2.a, t0.a mov\_x2\_sat r1.a, r0.a  $\frac{1}{\sqrt{2}}$  pretend 0 <= r0.a <= 0.5

 $l$ rn  $r1.$ rgb, r1.a, t1, t0 // interpolate t0, t1 & store

mov sat t r1.a, r0 bx2.a  $\prime$ / pretend 0.5  $<$  $=$  r $\Omega$  a

## Depth of Field: Interactive Demo

## Putting It Together

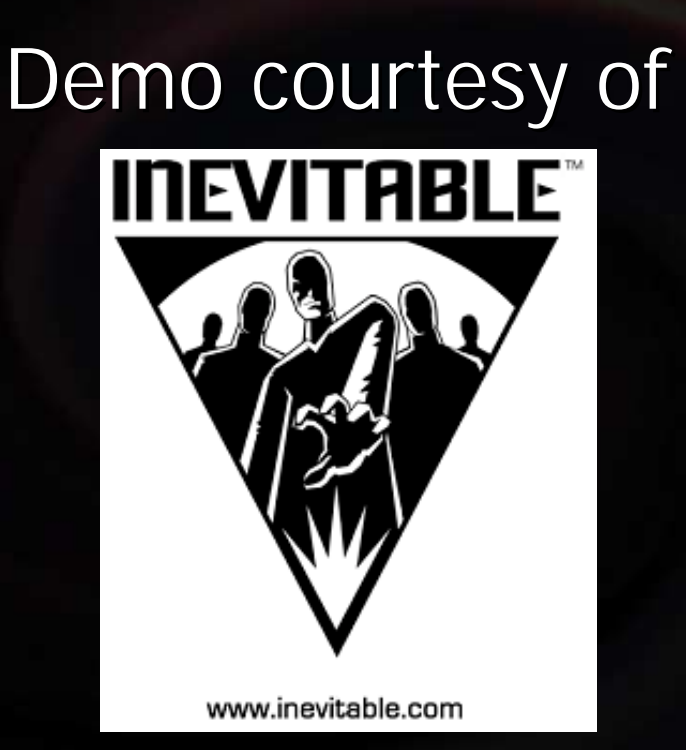

#### Thanks to Tomas Arce